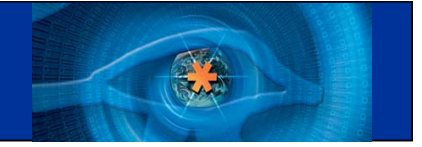

# Annotation des génomes complets

Seminaire IN'Tech bioinformatics : from genomics and postgenomic data to biological knowledge

Yves Vandenbrouck

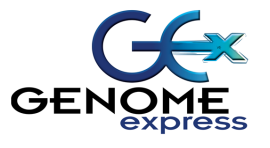

23 octobre 2003, Lyon

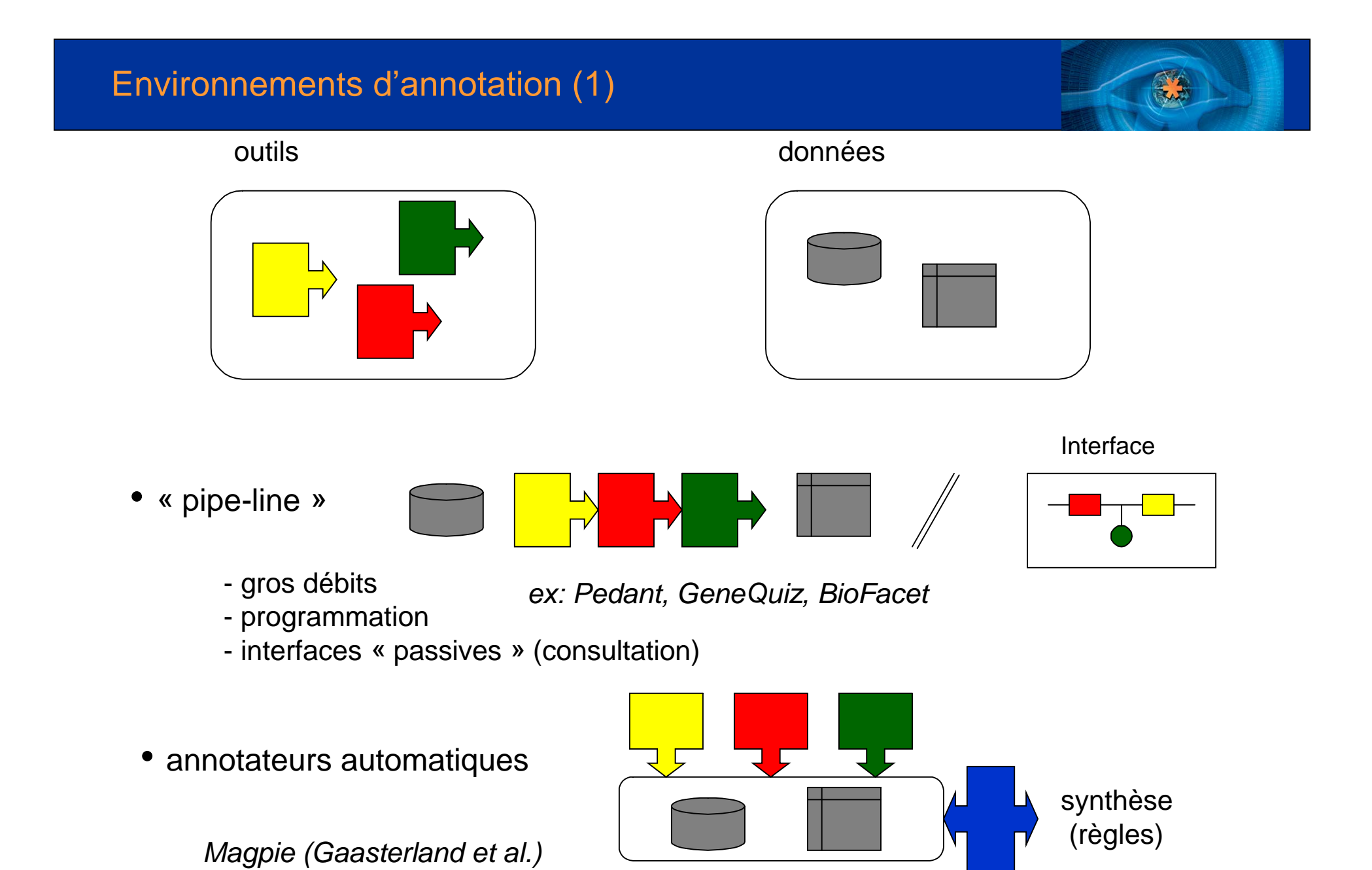

#### Environnements d'annotation (2)

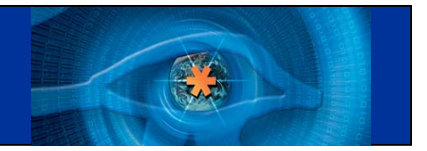

• éditeurs d 'annotations

*Genotator (Harris et al.) Artemis (Rutherford et al.)*

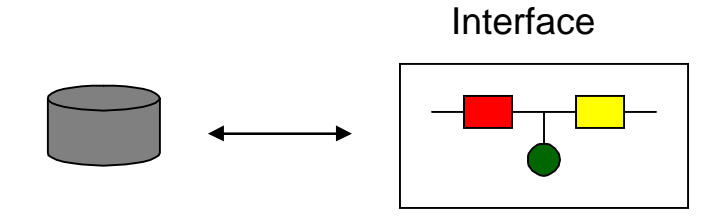

• environnements interactifs

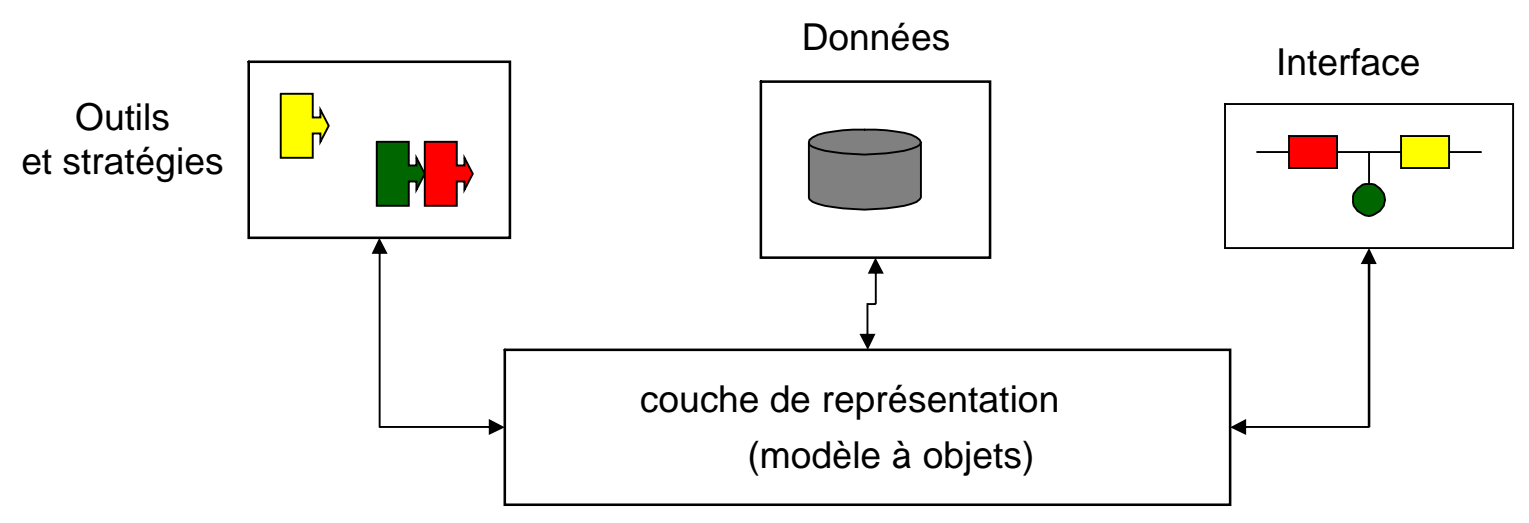

*Imagene (Médigue et al. 99)*

#### Environnement d'annotation : les objectifs

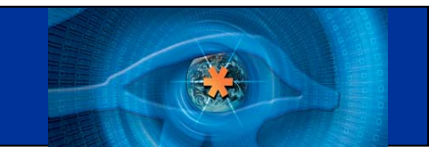

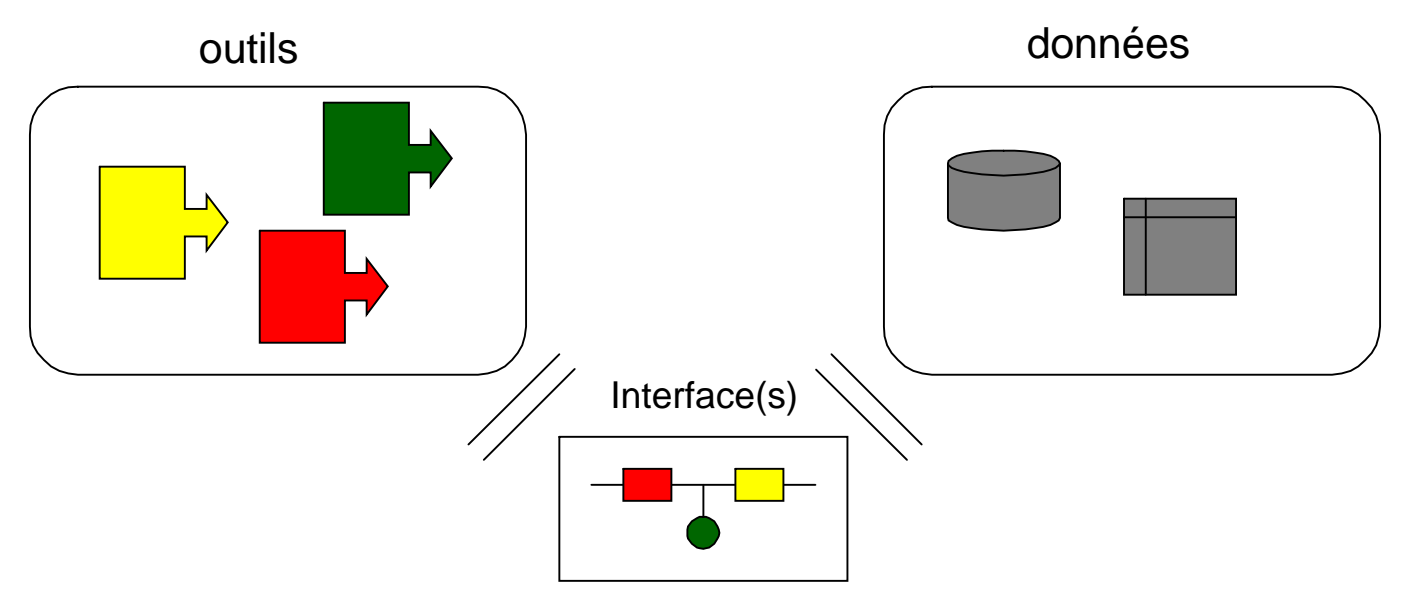

- 1. Confronter différentes sources de données : Hétérogènes, distribuées,
- 2. Appliquer des méthodes d'analyse dédiées : Stratégies

3. Favoriser le travail de l'expert-annotateur : Interfaces utilisateur (contrôles des paramètres, visualisation des résultats, édition des annotations)

### L'environnement GenoStar

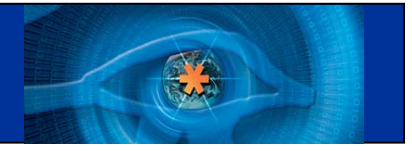

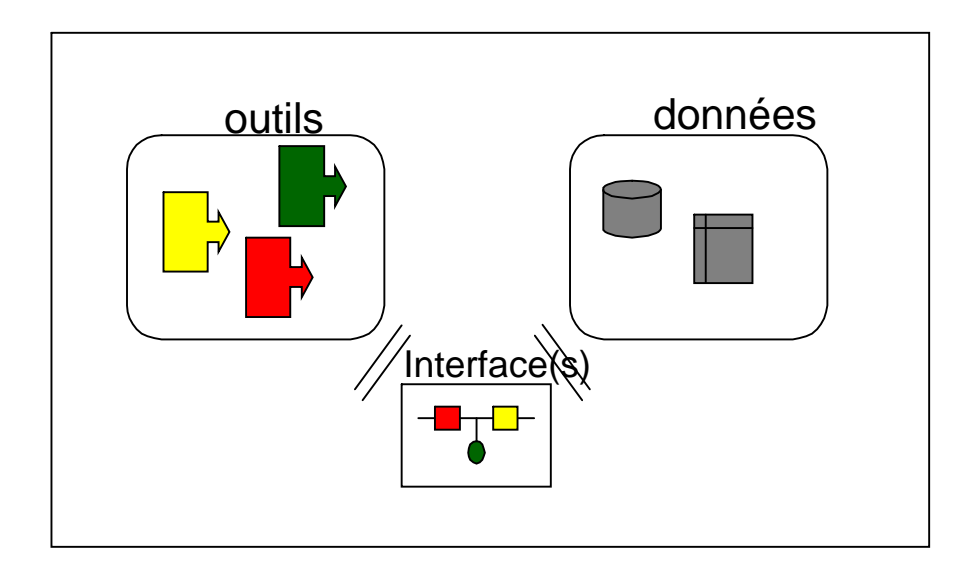

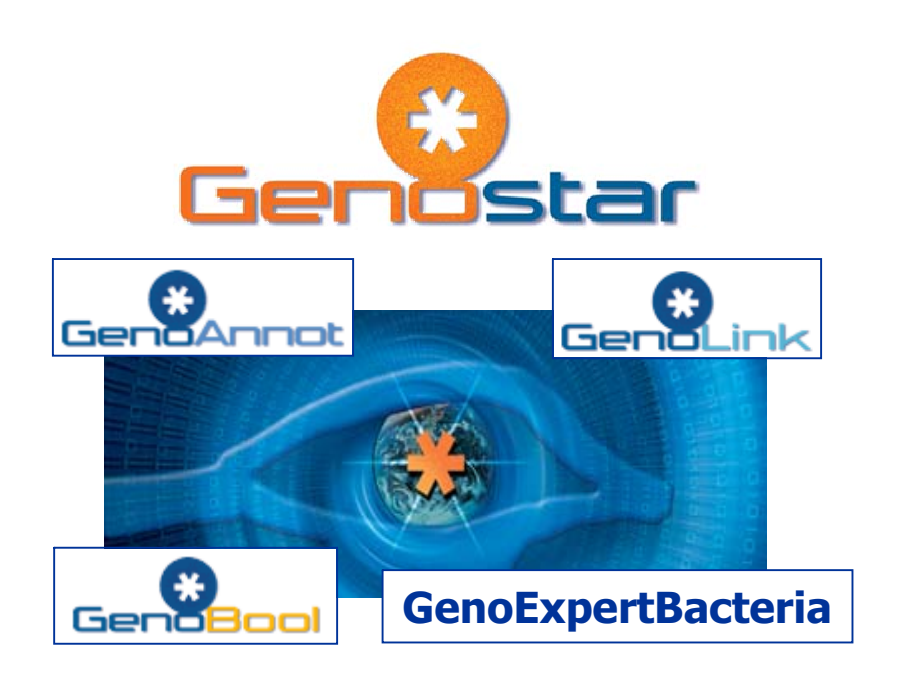

### GenoStar : Système de représentation des connaissances

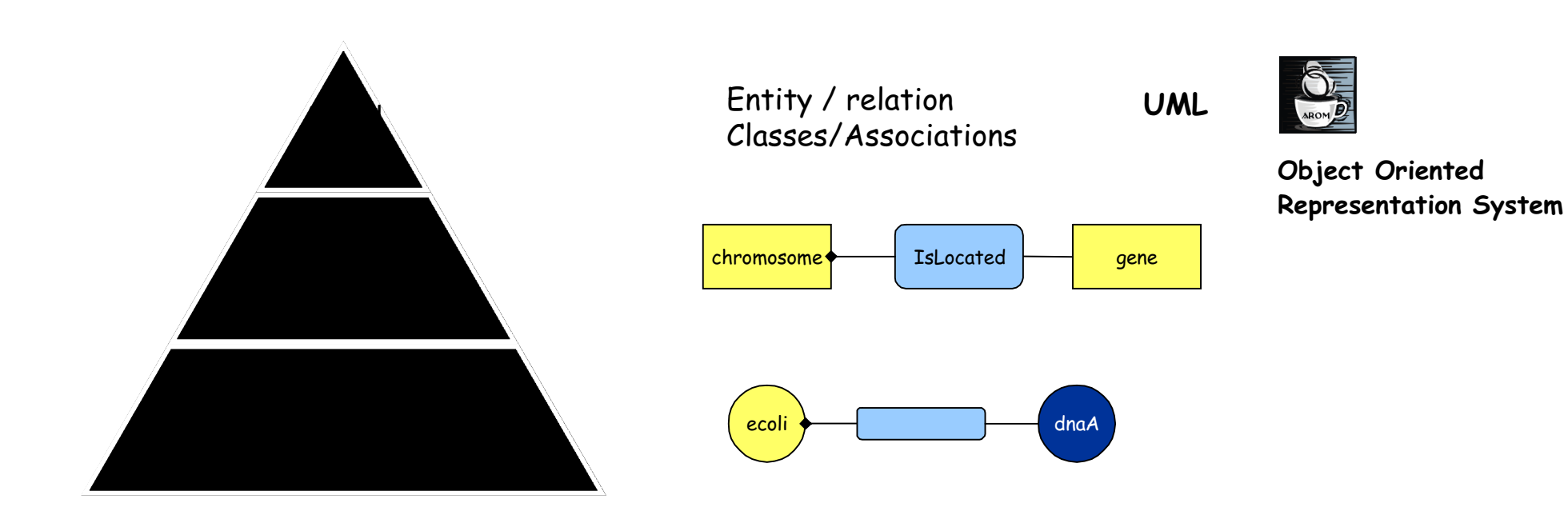

### GenoStar : Méthodes (1)

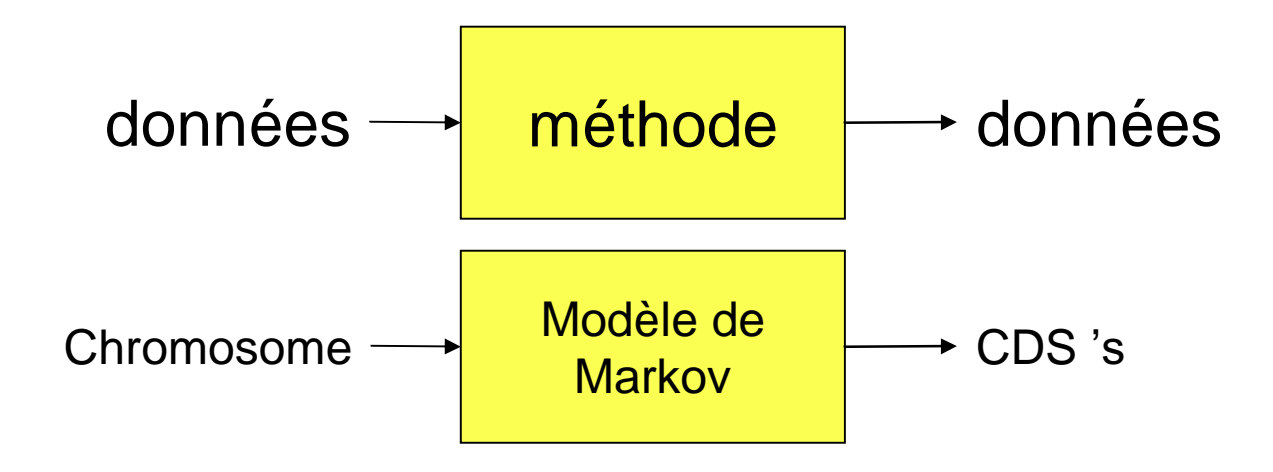

• représenter et organiser les méthodes comme des entités

Modélisation Connaissance méthodologique

• contrôler l'exécution (quelle méthode pour quelle donnée)

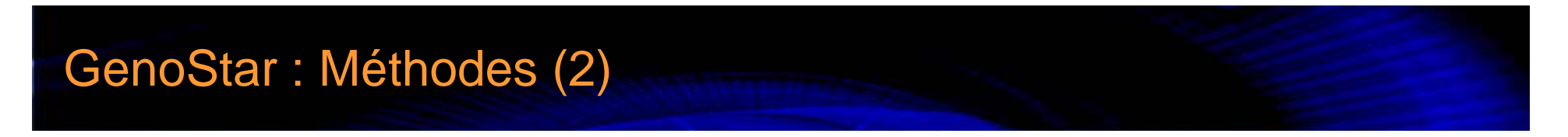

• Des tâches paramétrables enchaînant ces méthodes sur les données

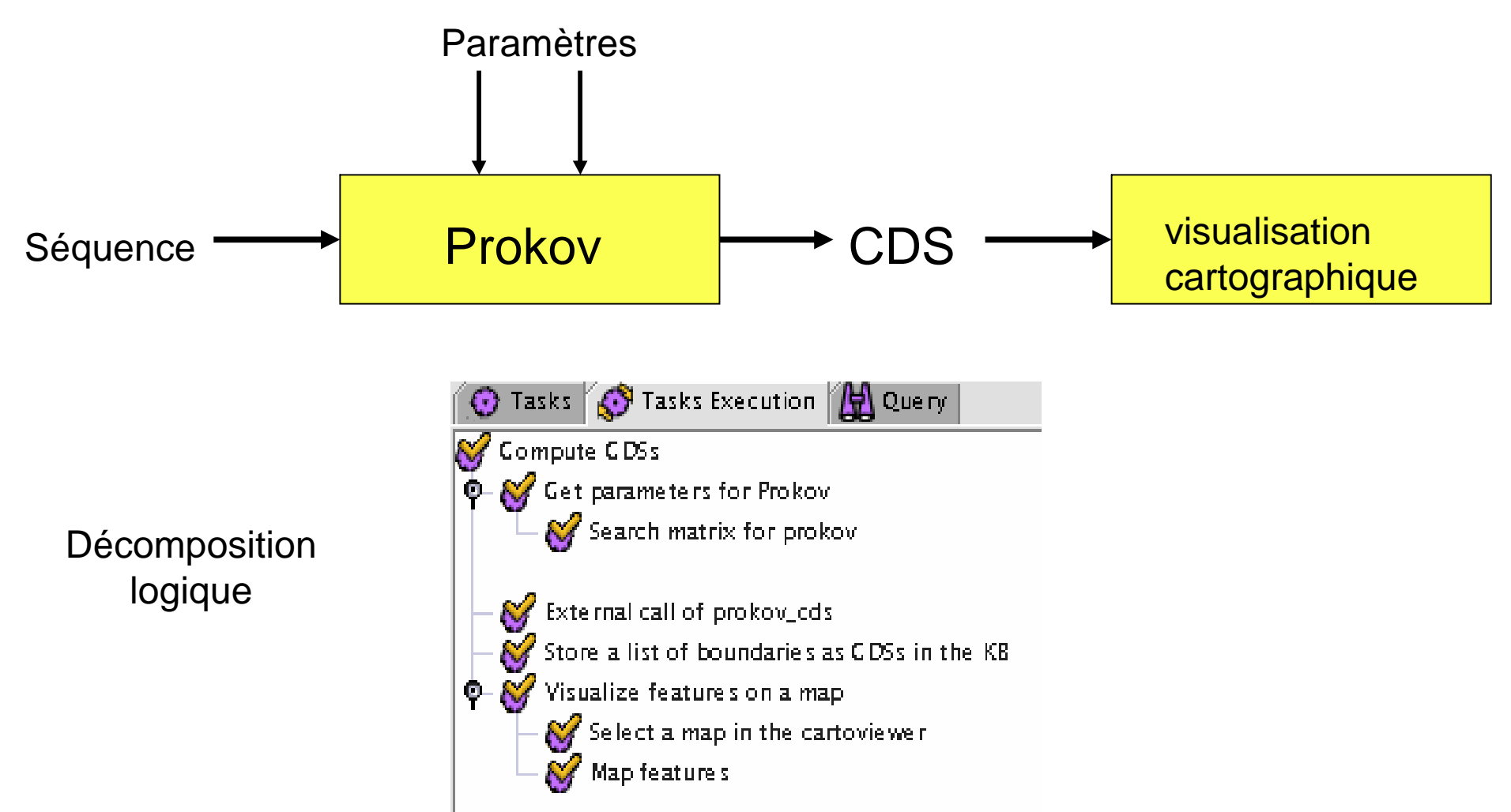

#### GenoStar : Architecture

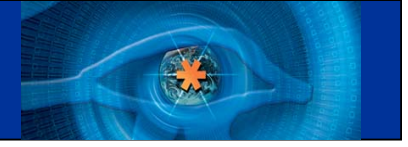

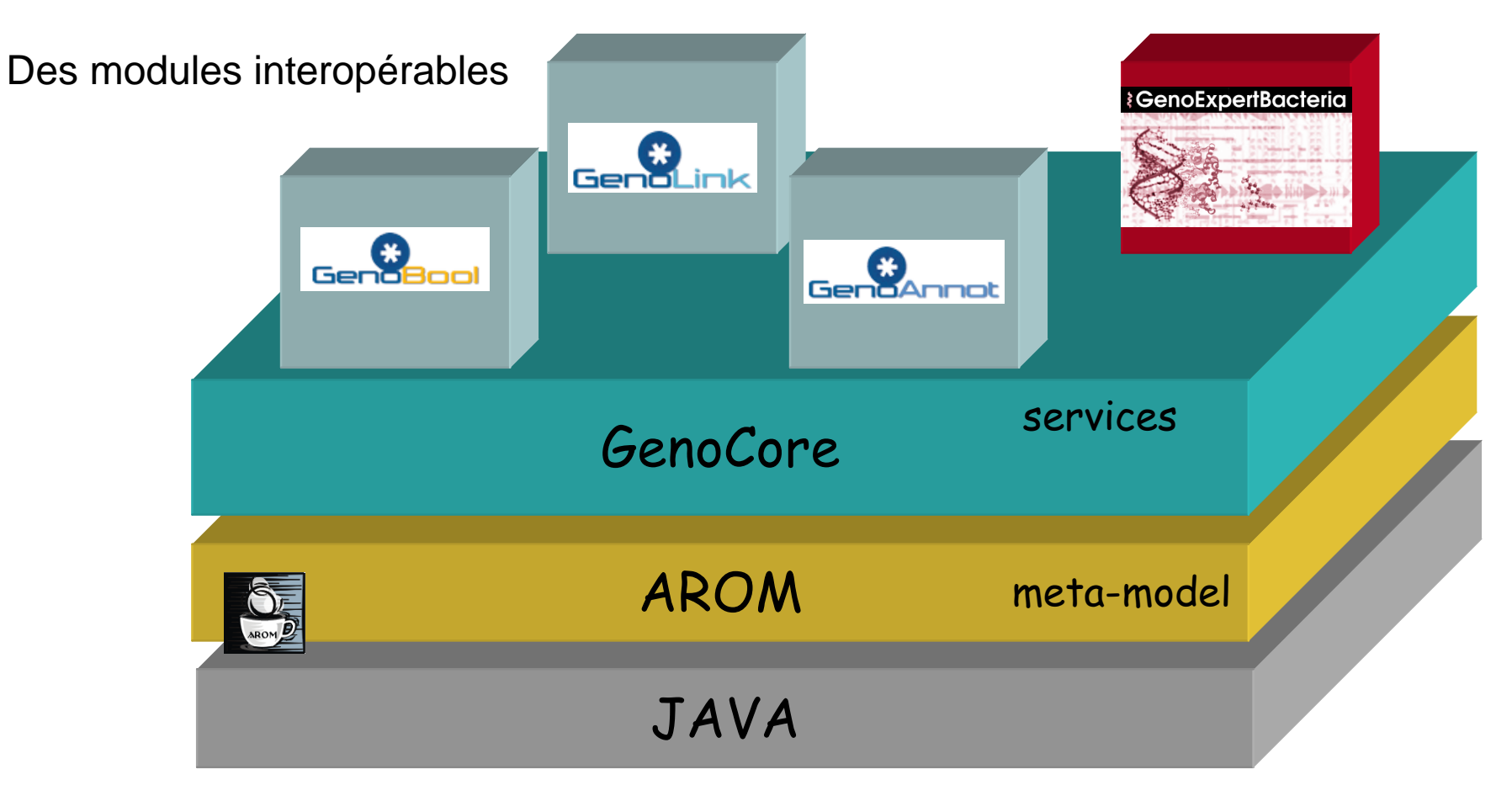

autour d'un noyau qui assure :

- la gestion des données et des connaissances
	- l'enchaînement de l'exécution des méthodes d'analyse

#### GenoStar : Environnement de génomique exploratoire

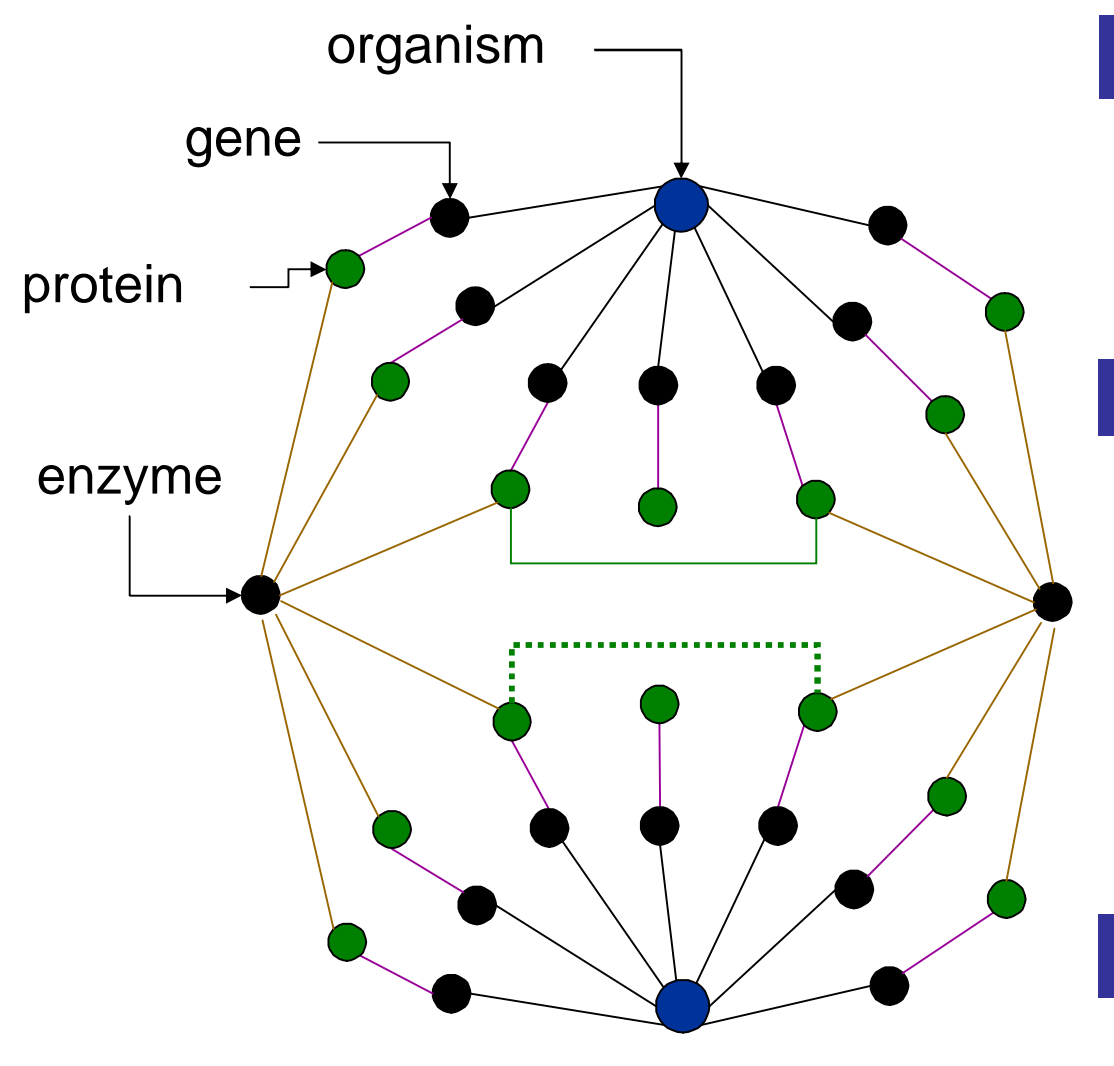

#### Annotation de séquences

• **Identifier les objets**

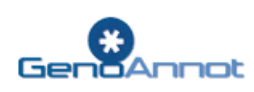

Annotation fonctionnelle

• **Explorer le voisinage**

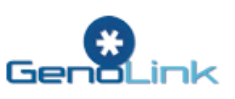

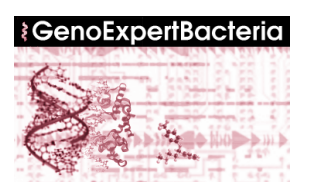

#### Fouille de données

• **Découvrir de nouveaux objets / relations** 10 Gend:

### GenoAnnot : annotation séquence brute (1)

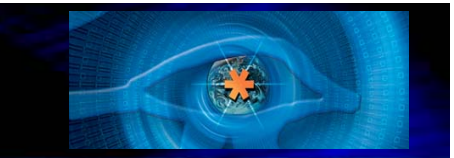

• Gestion des données et des taches :

#### Contig ~ 45 kb (AF305077, GenBank) *Anaplasma marginale*

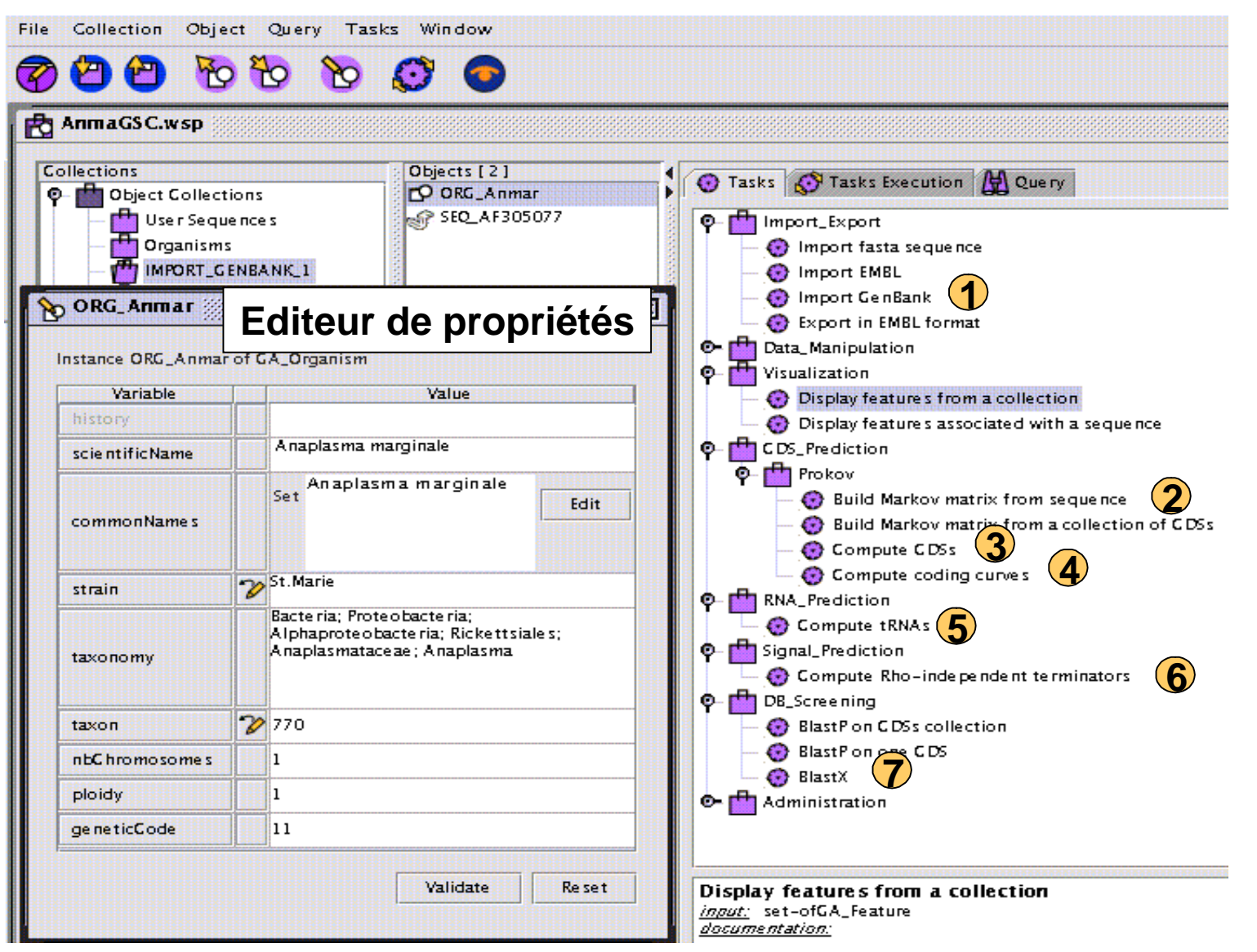

### GenoAnnot : annotation séquence brute (2)

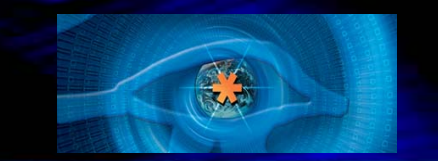

• Interface cartographique : visualisation des résultats des méthodes

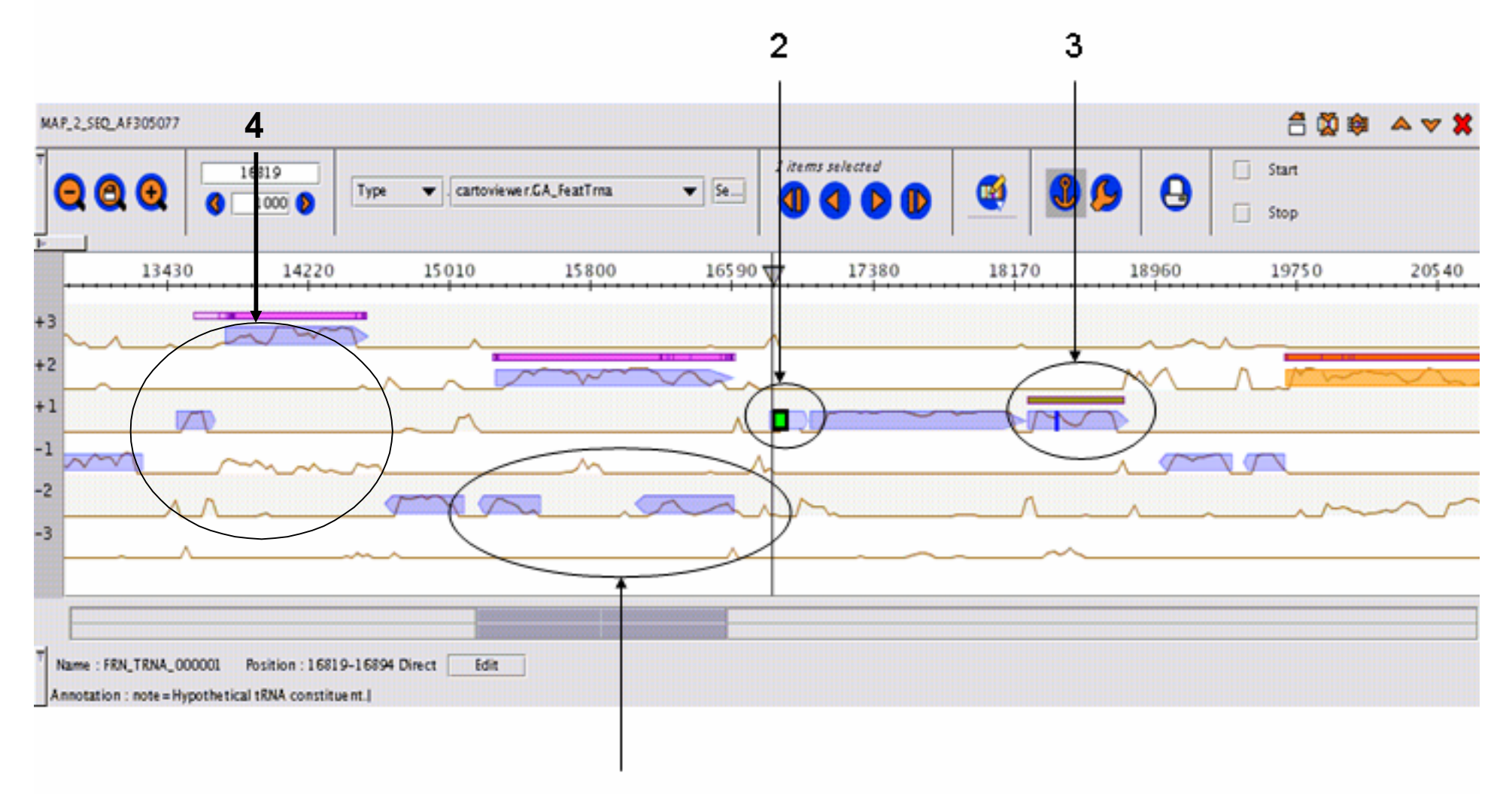

### GenoAnnot : annotation séquence brute (3)

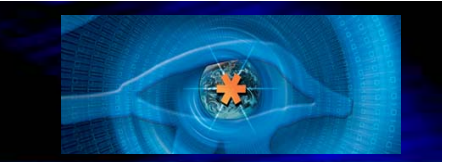

• Interface cartographique : visualisation des résultats des méthodes

•Editeur de propriétés : statut des features

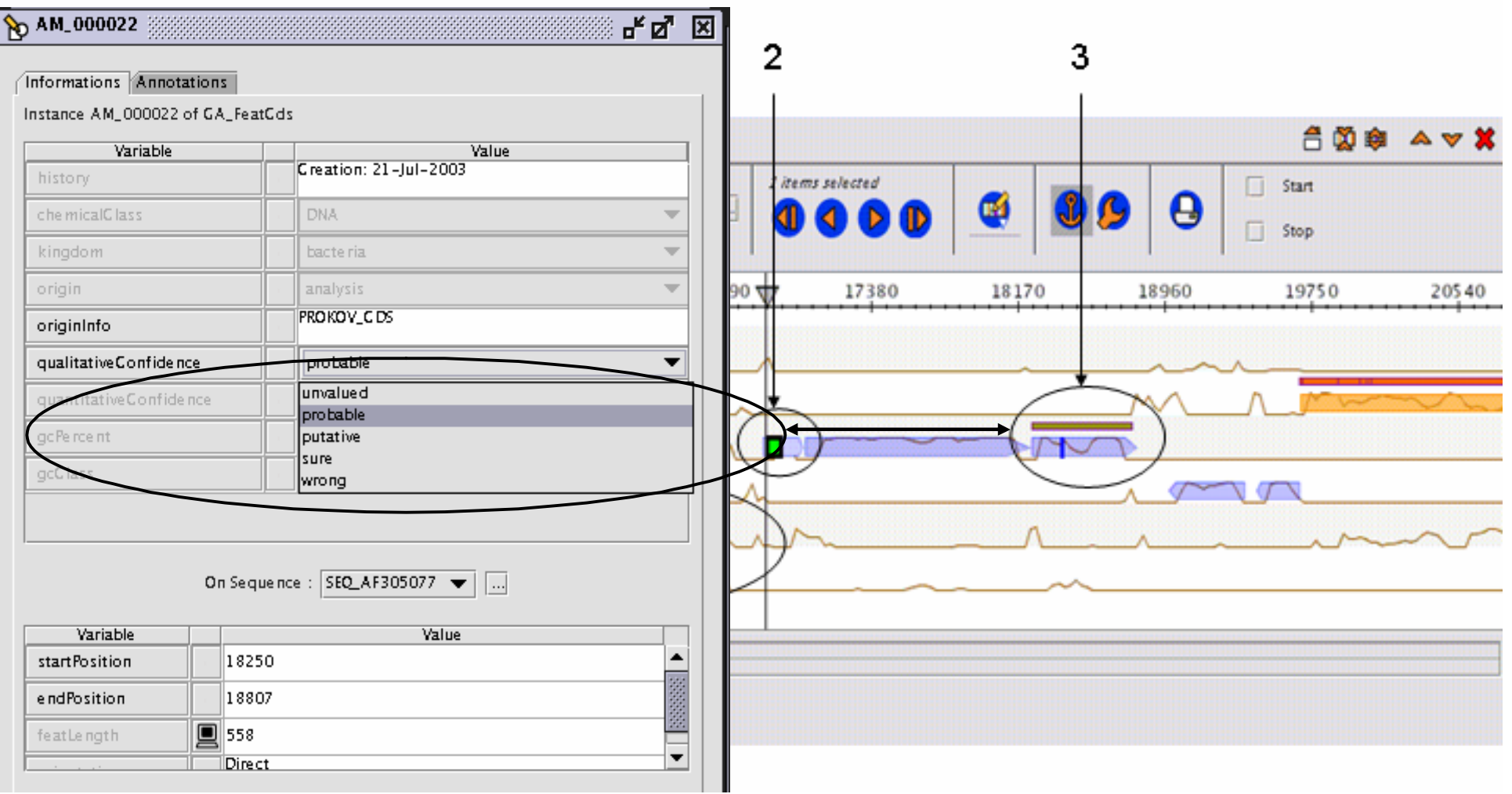

### GenoAnnot : annotation séquence brute (2)

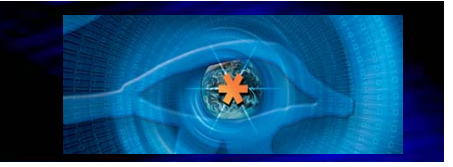

#### Utilisation de blastp et assignation fonctionnelle primaire

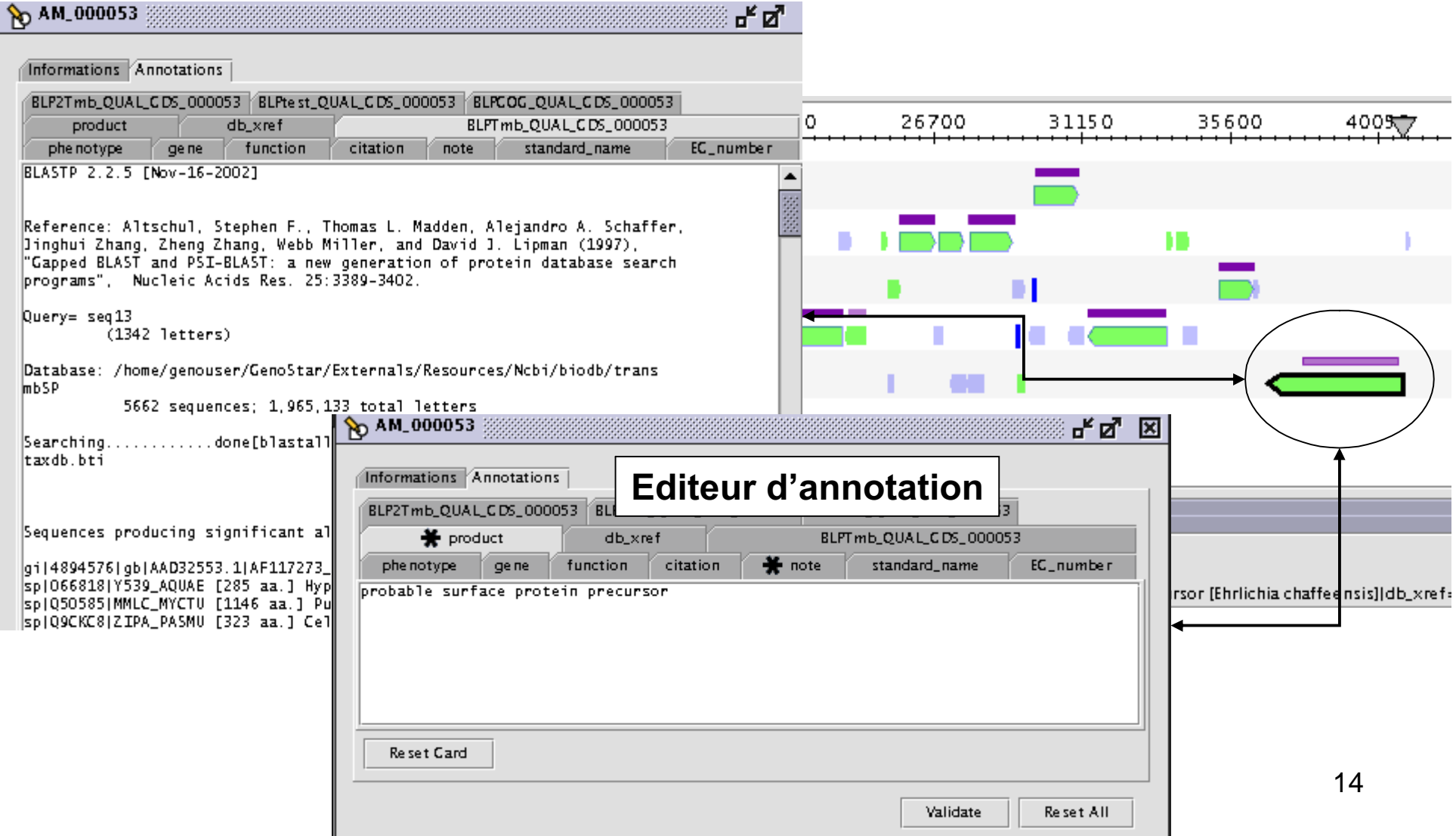

### GenoAnnot : reannotation de génome (1)

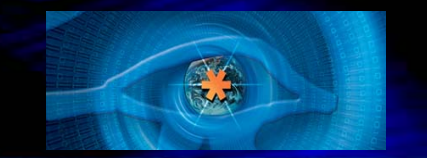

Génome de *Borrelia b. :* fragment des premiers 100 kb [Fraser et al. 97]

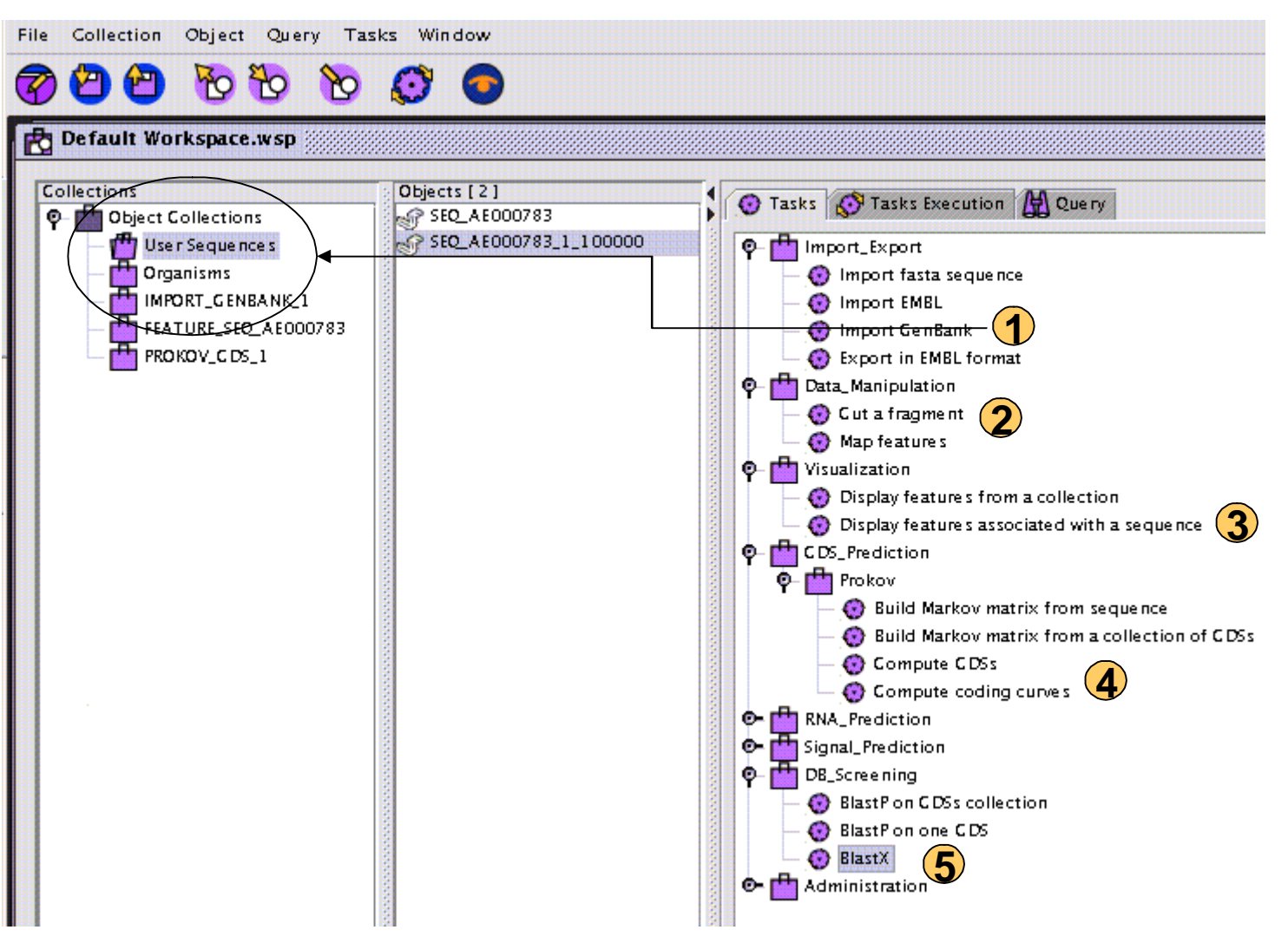

### GenoAnnot : reannotation de génome (2)

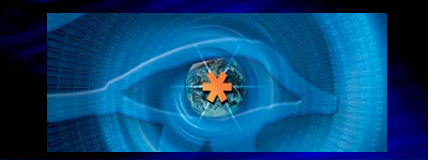

• Combinaison de résultats de plusieurs méthodes : i.e correction de start

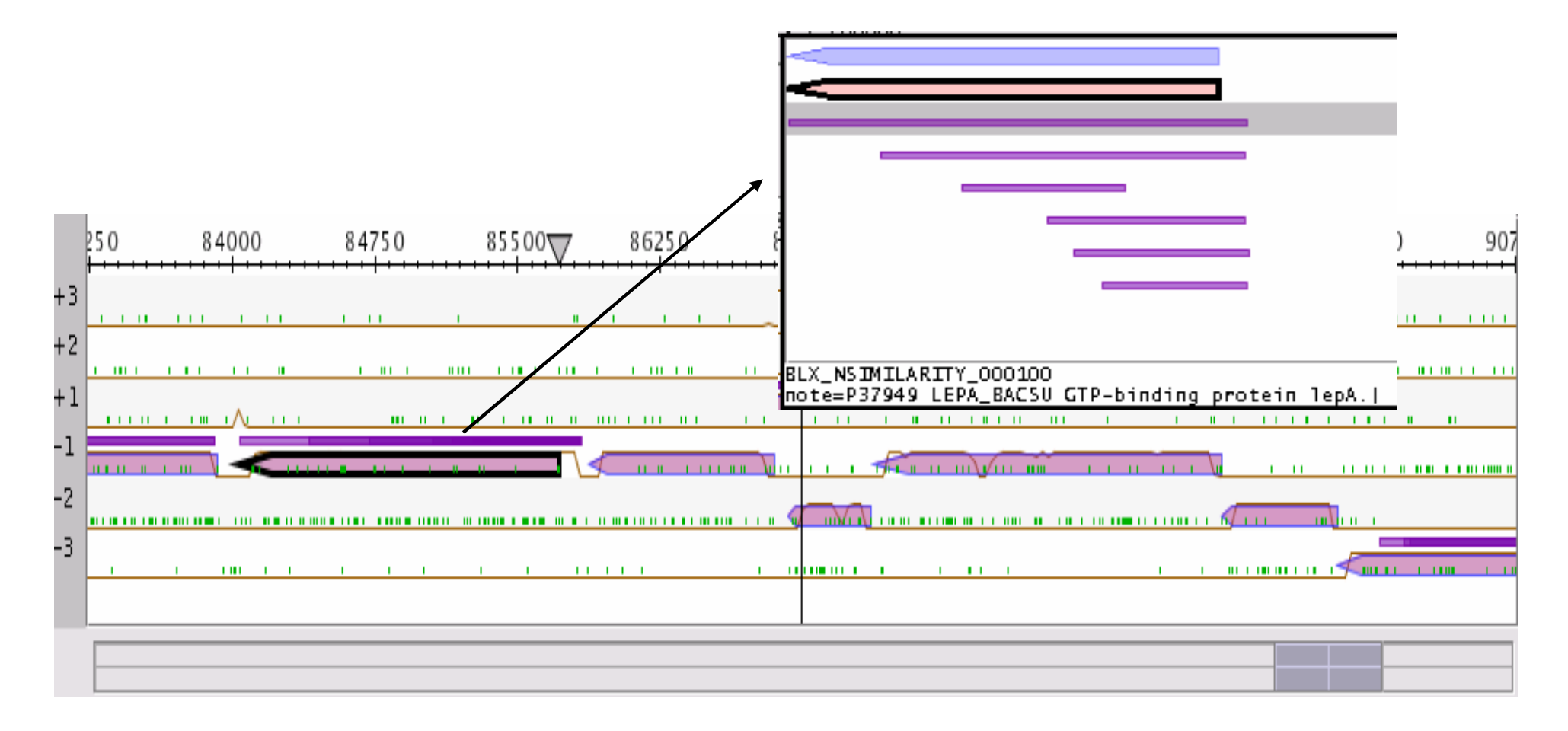

### Interoperabilité GenoAnnot -> GenoBool (1)

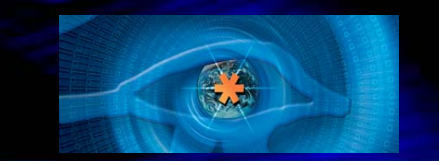

#### •Importation des CDS dans GenoBool

#### •Recherche de classes d'usage des codons (contingence + AFC)

File Rows Columns Graph Task Window

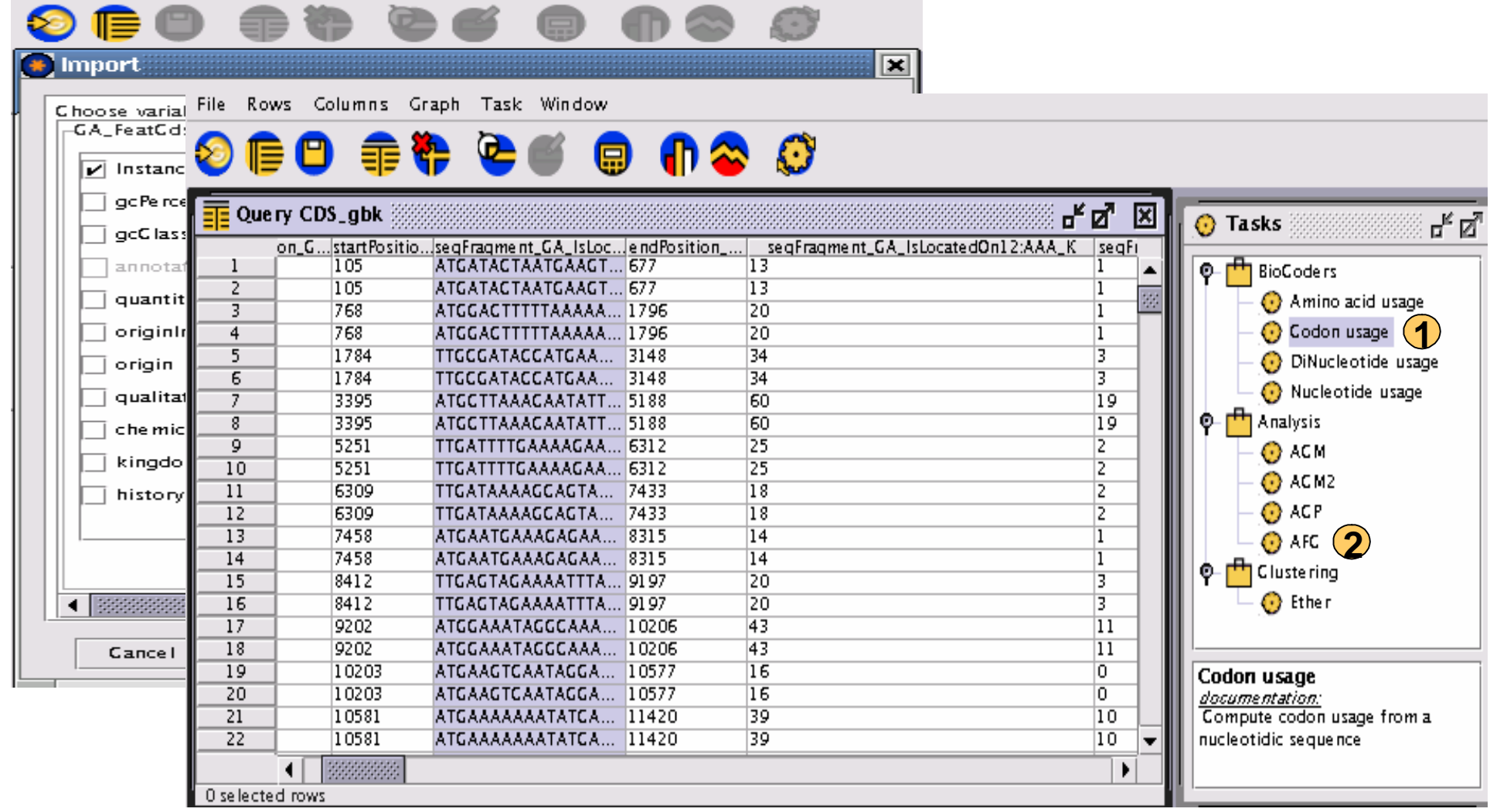

#### Interoperabilité GenoBool->GenoAnnot (2)

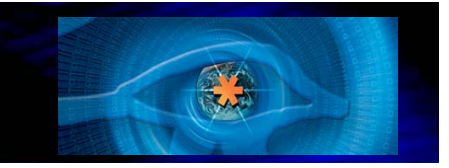

•Identification des sélectionnées CDS dans GenoAnnot

•Visualiser les CDS leading vs lagging

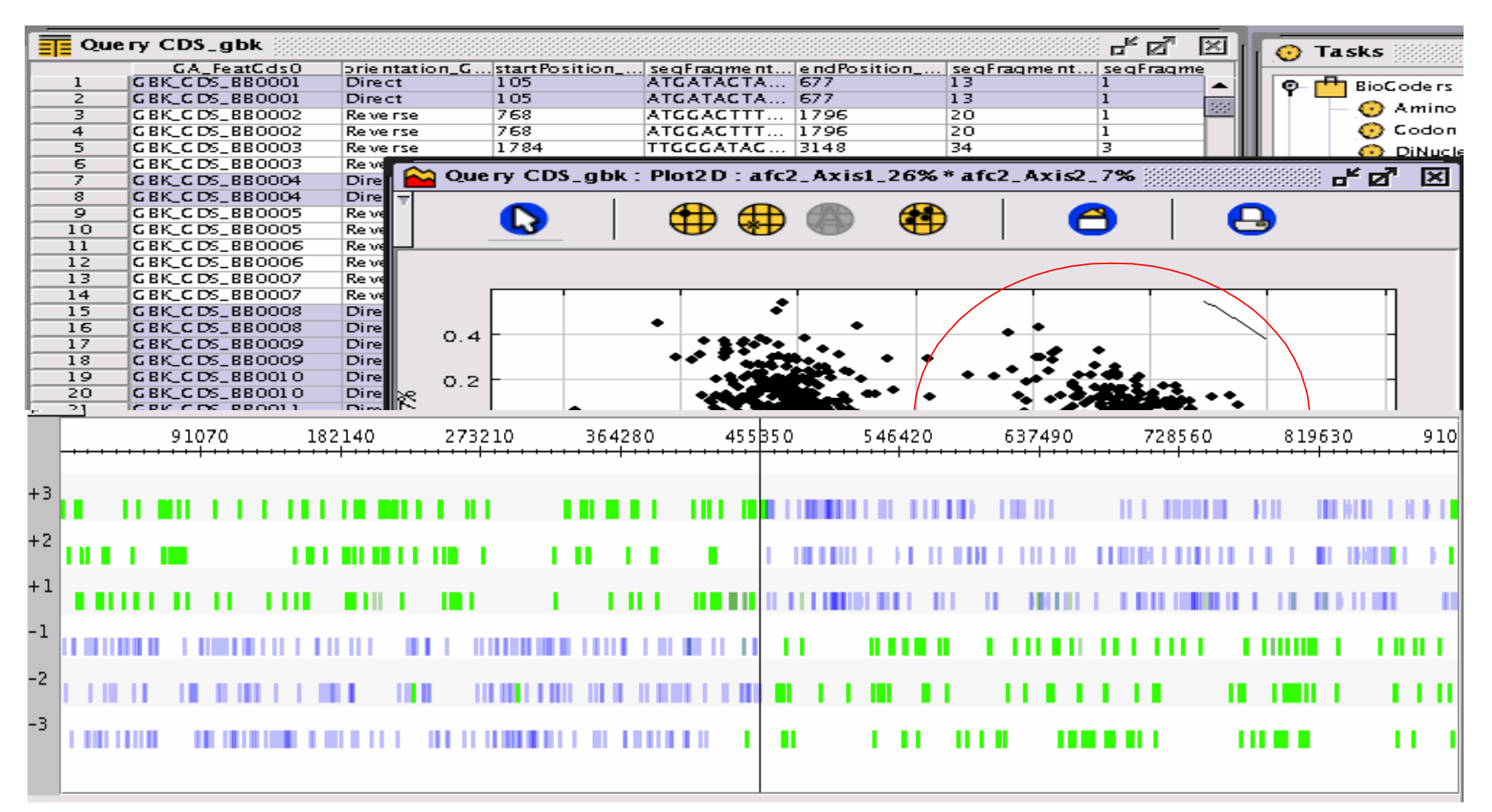

#### GenoLink : exploration du voisinage (1)

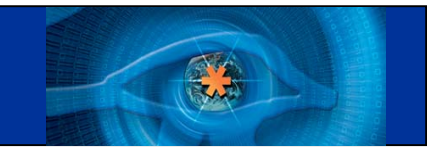

Espace de données : gènes, polypeptides, COGs, PIM pylori (Hgx)

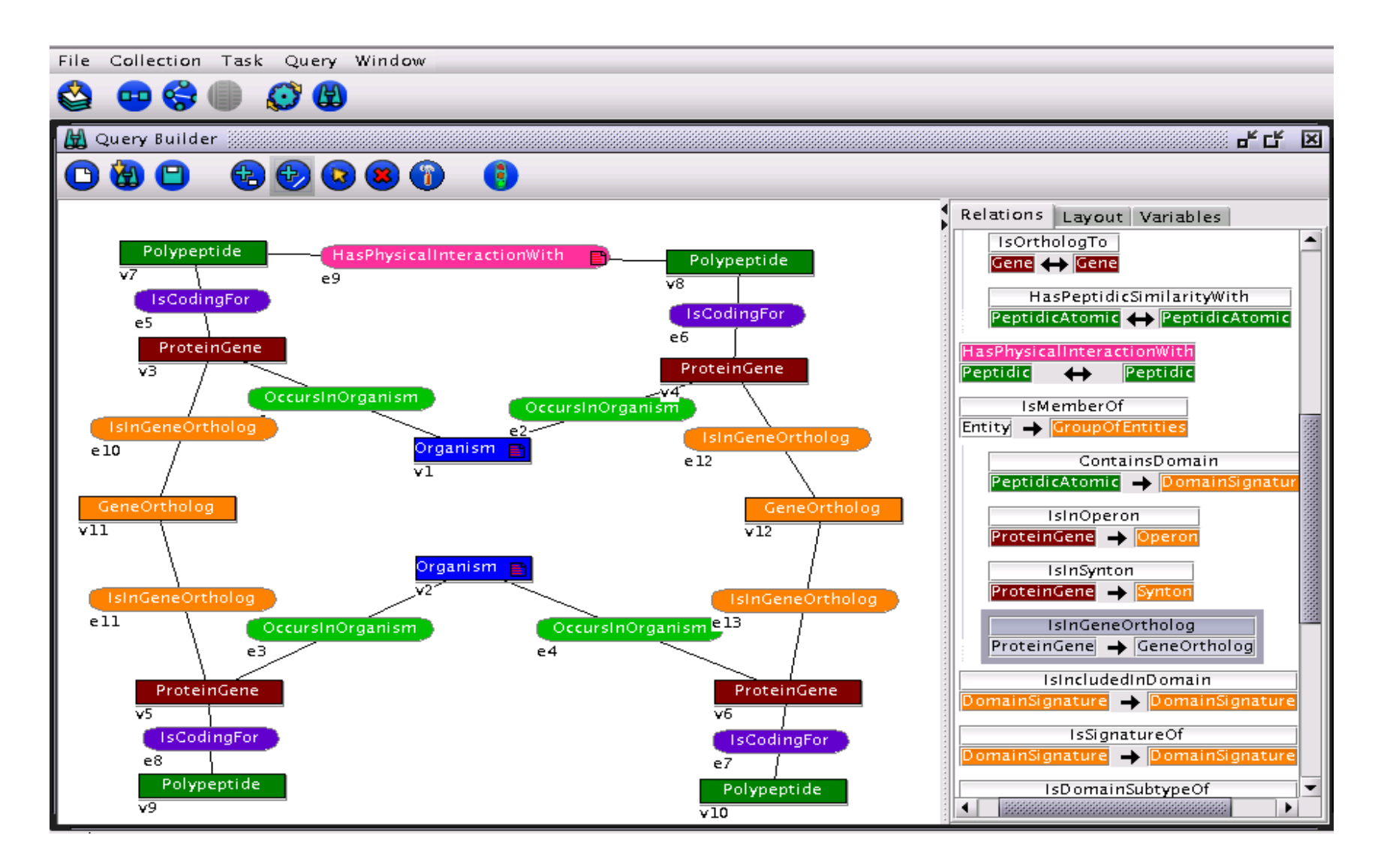

#### GenoLink : exploration des voisinages (2)

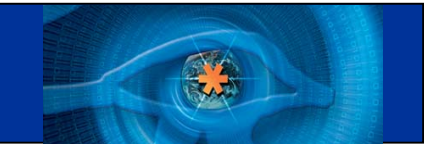

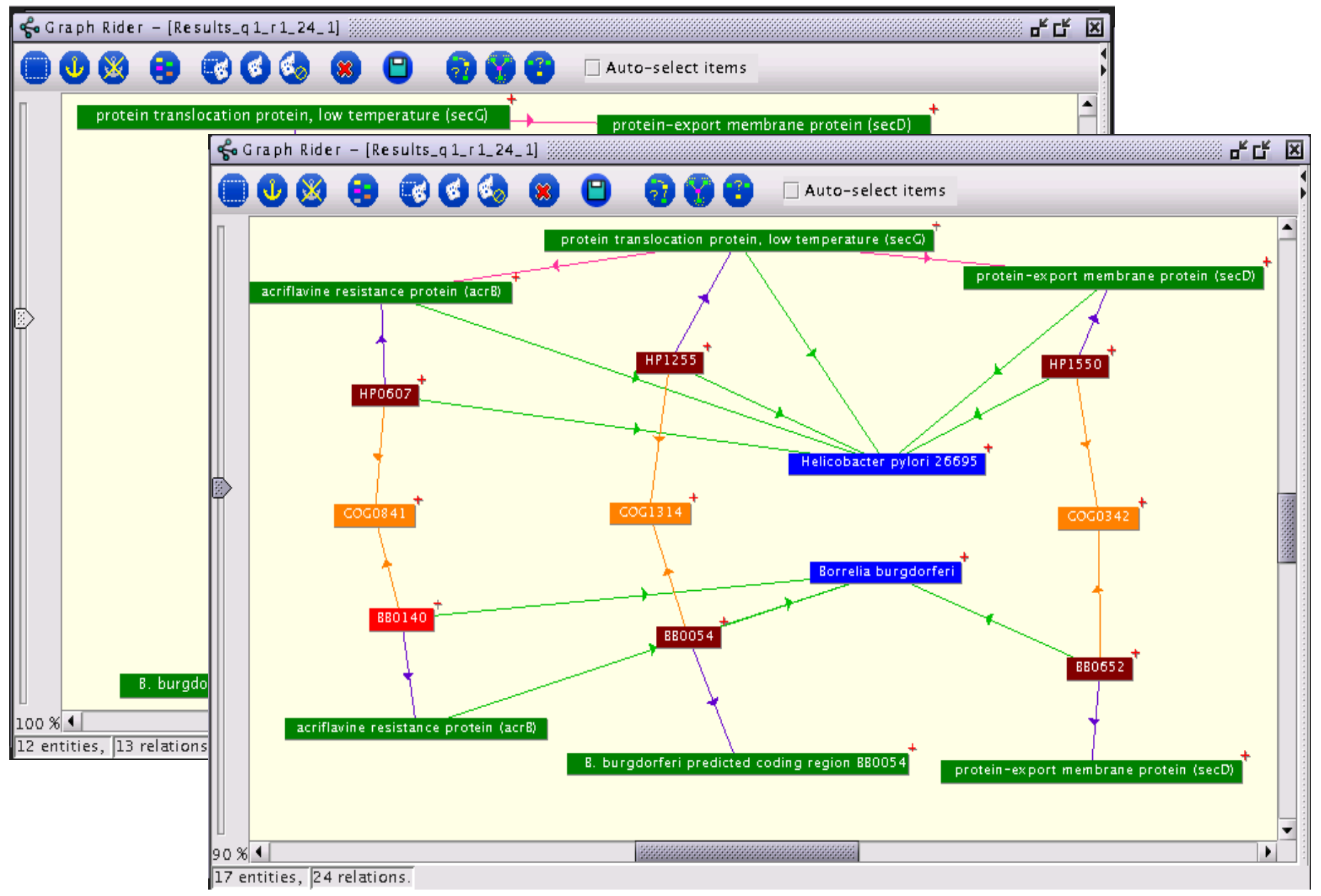

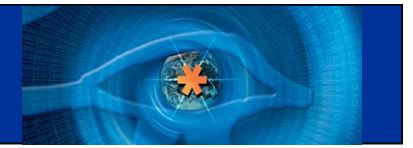

• Genostar est mis à disposition des laboratoires de recherche publics

Décembre 2002 : Version 1.1

Juin 2003 : Version 1.2 (interopérabilité, ajout tâches…)

Décembre 2003 : Version 2.0

– programmable : ajout de méthodes, création de stratégie…

Actuellement en alpha-test puis beta-test

**Pour en savoir plus…**

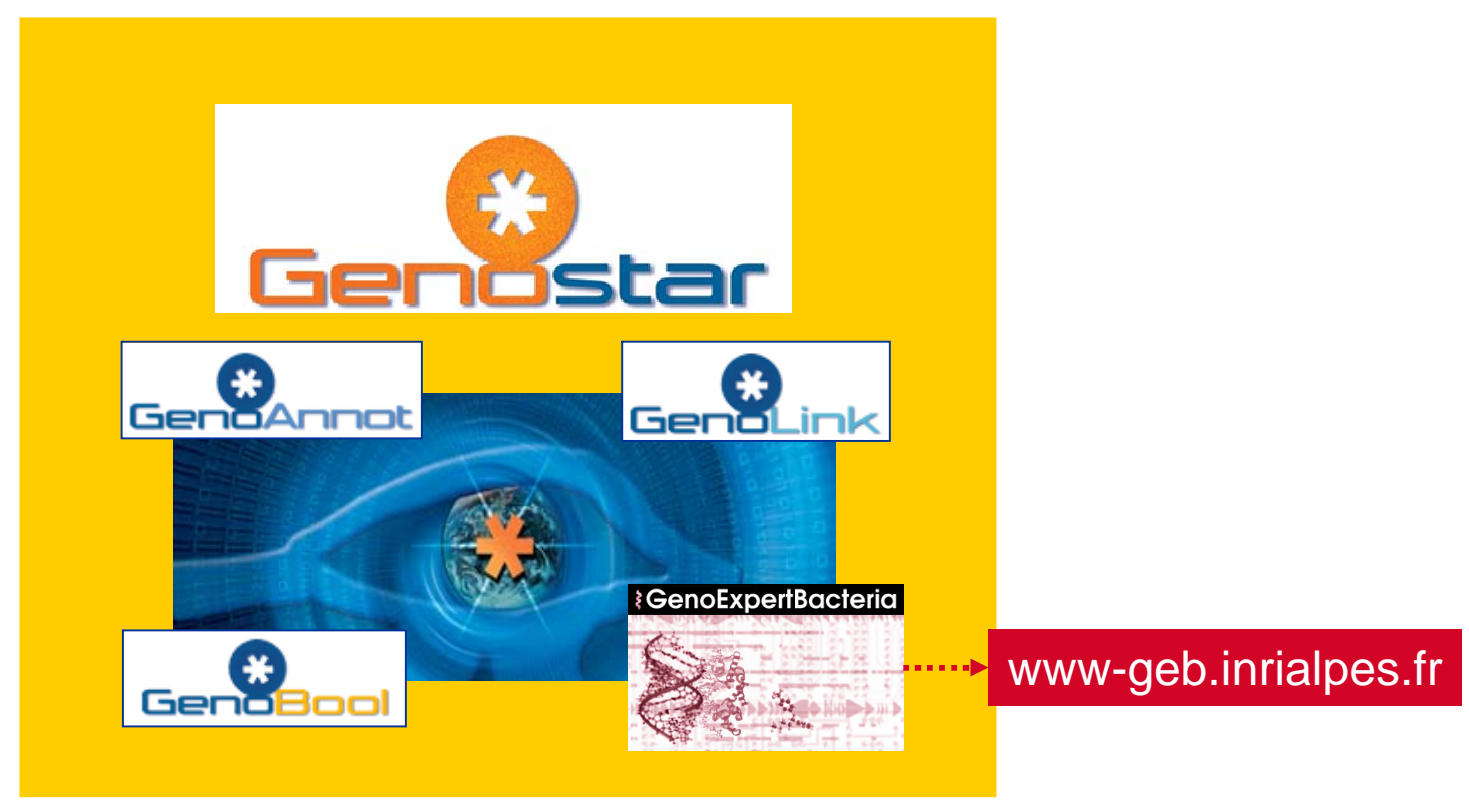

## <http://>[www.genostar.org](http://www.genostar.org)

Demande: academi[c@genostar.org](mailto:@genostar.org), industr[y@genostar.org](mailto:@genostar.org)

Support / Retours utilisateurs : [report@genostar.org](mailto:report@genostar.org)

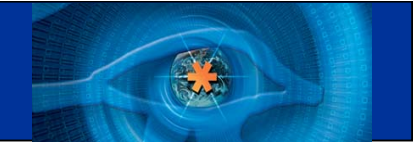

# Le consortium Genostar

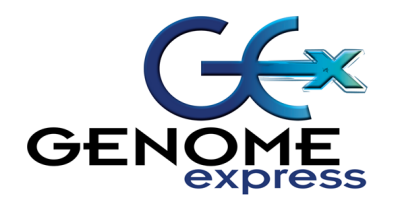

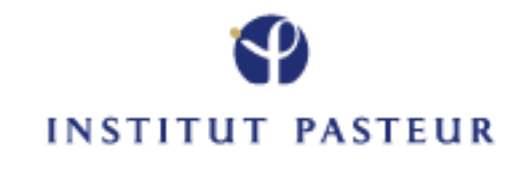

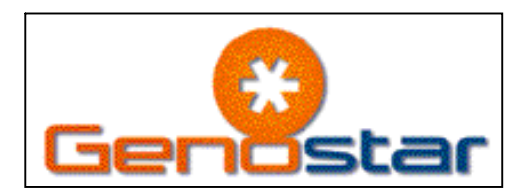

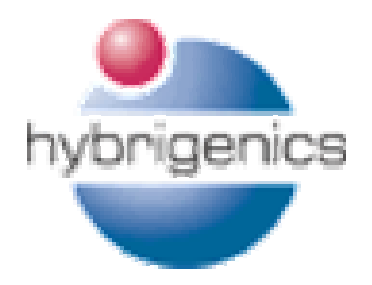

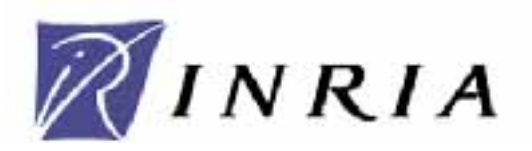

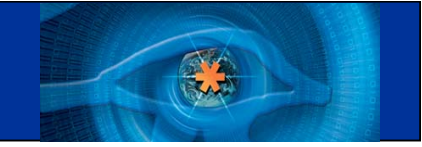

**Christophe Bruley, INRIA, puis Genome express Pierre-Emmanuel Ciron, INRIA Antoine Danchin, Institut Pasteur Stéphane Declere, Genome express Jean-Louis Divol, Hybrigenics Véronique Dupierris, INRIA Patrick Durand, Hybrigenics Gilles Faucherand, Genome express Agnès Iltis, INRIA Laurent Labarre, Hybrigenics Claudine Medigue, Institut Pasteur**

**Alain Meil, Hybrigenics Anne Morgat, INRIA François Rechenmann, INRIA Hélène Rivière-Rolland, Genome express Vincent Schächter, Hybrigenics Thierry Vermat, Genome express Yves Vandenbrouck, Genome express Alain Viari, INRIA Jérome Wojick, Hybrigenics**

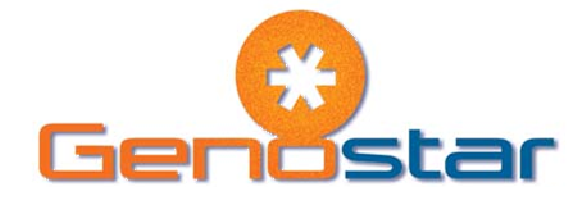